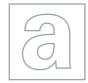

|                   | UNIVERSITY OF CAMBRIDGE INTERNATIONAL EXAMINATIONS<br>General Certificate of Education<br>Advanced Subsidiary Level and Advanced Level |
|-------------------|----------------------------------------------------------------------------------------------------|
| G                 | General Certificate of Education<br>Advanced Subsidiary Level and Advanced Level                                                       |
| CANDIDATE<br>NAME |                                                                                                    |
| CENTRE<br>NUMBER  | CANDIDATE<br>NUMBER                                                                                                    |
| COMPUTING         | 9691/22                                                                                                    |
| Paper 2           | May/June 2011                                                                                                    |
|                   | 2 hours                                                                                                    |

Candidates answer on the Question Paper.

No additional materials are required.

## SUITABLE FOR HEARING IMPAIRED CANDIDATES

## READ THESE INSTRUCTIONS FIRST

Write your Centre number, candidate number and name on all the work you hand in. Write in dark blue or black pen. You may use a soft pencil for any diagrams, graphs or rough working. Do not use staples, paper clips, highlighters, glue or correction fluid.

DO NOT WRITE IN ANY BARCODES.

## Answer all questions.

At the end of the examination, fasten all your work securely together.

The number of marks is given in brackets [] at the end of each question or part question.

This document consists of 11 printed pages and 1 blank page.

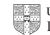

- www.papacambridge.com 1 Ahmed, a designer, stores the following details of each job that he does in a file.
  - job ID (a whole number between 1 and 1000 inclusive)
  - job description •
  - price (greater than \$10 and not more than \$5000)
  - expected completion date
  - paid (yes/no)
  - (a) Complete the following table.

| Field Name             | Data Type | Size of Field (bytes) |
|------------------------|-----------|-----------------------|
| JobID                  |           |                       |
| JobDescription         |           |                       |
| Price                  |           |                       |
| ExpectedCompletionDate |           |                       |
| Paid                   |           |                       |

[10]

(b) The details of the last 200 jobs are stored in the file.

Estimate the size, in kilobytes, of the file. Show your working.

..... ..... [5] .....

|     | 444                                                                                                    |
|-----|----------------------------------------------------------------------------------------------------|
|     | 3                                                                                                    |
| (c) | 3<br>Choose a high-level programming language. Now write the code to define the type for the record structure in part (a).<br>LanguageCode |
|     | Language                                                                                                    |
|     | Code                                                                                                    |
|     |                                                                                                    |
|     |                                                                                                    |
|     |                                                                                                    |
|     |                                                                                                    |
|     |                                                                                                    |
|     |                                                                                                    |
|     |                                                                                                    |
|     | [3]                                                                                                    |
| (d) | Some data will need to be validated when entered.                                                                                          |
|     | (i) State what is meant by validation.                                                                                                    |
|     |                                                                                                    |
|     | [1]                                                                                                    |
|     | (ii) Describe <b>two</b> different validation checks that can be performed on the ExpectedCompletionDate field.                            |
|     | 1                                                                                                    |
|     |                                                                                                    |
|     | 2                                                                                                    |
|     |                                                                                                    |
|     | [2]                                                                                                    |
| (e) | The logic statement to validate the Price field is (Price > 10) AND (Price <= 5000)                                                        |
|     | Write a similar logic statement to validate each of the following.                                                                         |
|     | JobID                                                                                                    |
|     |                                                                                                    |
|     | Paid                                                                                                    |
|     | [4]                                                                                                    |
|     | [4]                                                                                                    |
|     |                                                                                                    |

(f) The code for the validation will have to be tested.

|               |                                                              | 4                          | hunn, papacambridge.com |
|---------------|--------------------------------------------------------------|----------------------------|-------------------------|
| e code for th | ne validation will have to be                                | e tested.                  | For For                 |
|               | ns of data you would use to<br>ons for using that test data. | test the JobID validation. | Tonidae.                |
|               | JobID value                                                  | Reason                     | 10m                     |
| Test 1        |                                                              |                            |                         |
| Test 2        |                                                              |                            |                         |
| Test 3        |                                                              |                            |                         |
| Test 4        |                                                              |                            |                         |

[8]

2 Raul wants to write a program that will count the number of vowels in a word. He starts by writing some pseudocode that will count the number of letter 'a's.

| 1 | INPUT Word                                    |
|---|-----------------------------------------------|
| 2 | Count $\leftarrow$ 0                          |
| 3 | LOOP FOR Index $\leftarrow$ 1 TO length(Word) |
| 4 | IF Word(Index)='a'                            |
| 5 | THEN                                          |
| 6 | Count ← Count + 1                             |
| 7 | ENDIF                                         |
| 8 | ENDLOOP                                       |

(a) (i) Complete the trace table for this pseudocode using 'banana' as input. The first seven rows have been filled in.

| Word   | even rows have bee | Index | Word(Index) | input.<br>Word(Index)= 'a' |
|--------|--------------------|-------|-------------|----------------------------|
| banana |                    |       |             |                            |
|        | 0                  |       |             |                            |
|        |                    | 1     |             |                            |
|        |                    |       | b           |                            |
|        |                    |       |             | false                      |
|        |                    | 2     |             |                            |
|        |                    |       | а           |                            |
|        |                    |       |             |                            |
|        |                    |       |             |                            |
|        |                    |       |             |                            |
|        |                    |       |             |                            |
|        |                    |       |             |                            |
|        |                    |       |             |                            |
|        |                    |       |             |                            |
|        |                    |       |             |                            |
|        |                    |       |             |                            |
|        |                    |       |             |                            |
|        |                    |       |             |                            |
|        |                    |       |             |                            |
|        |                    |       |             |                            |
|        |                    |       |             |                            |
|        |                    |       |             |                            |
|        |                    |       |             |                            |
|        |                    |       |             |                            |
|        |                    |       |             |                            |

(ii) Complete this trace table for the pseudocode using 'Ant' as input.

```
1
   INPUT Word
2
   Count \leftarrow 0
3
  LOOP FOR Index \leftarrow 1 TO length(Word)
4
        IF Word(Index)='a'
5
            THEN
6
                Count \leftarrow Count + 1
7
        ENDIF
8
   ENDLOOP
```

| Word | Count | Index | Word(Index) | Word(Index)='a' |
|------|-------|-------|-------------|-----------------|
| Ant  |       |       |             |                 |
|      |       |       |             |                 |
|      |       |       |             |                 |
|      |       |       |             |                 |
|      |       |       |             |                 |
|      |       |       |             |                 |
|      |       |       |             |                 |
|      |       |       |             |                 |
|      |       |       |             |                 |
|      |       |       |             |                 |
|      |       |       |             |                 |
|      |       |       |             |                 |
|      |       |       |             |                 |
|      |       |       |             |                 |
|      |       |       |             |                 |

[3]

www.papaCambridge.com

(b) Raul wants uppercase 'A' to be counted as well as each lower case 'a'.

Re-write line 4 of the pseudocode so that every 'A' is included in the count.

| [2] |
|-----|

6

|     |       | 42                                                                                                    |         |
|-----|-------|----------------------------------------------------------------------------------------------------|---------|
|     |       | 7                                                                                                    |         |
| (c) | (i)   | 7<br>The pseudocode has features that make it easy to understand. State two<br>features.<br>Feature 1 | Camb    |
|     |       | Feature 1                                                                                             | 100     |
|     |       |                                                                                                    |         |
|     |       |                                                                                                    | <br>[2] |
|     | Pro   | gram code is to be produced from the pseudocode.                                                      |         |
|     | (ii)  | State <b>one</b> other feature that could be introduced to make the program code ea to understand.    | sy      |
|     |       |                                                                                                    |         |
|     | (iii) | State <b>two</b> reasons why it is important for the program to be easily understood.                 |         |
|     |       | Reason 1                                                                                              |         |
|     |       | Reason 2                                                                                              |         |
|     |       |                                                                                                    | [2]     |

|    |       | 222                                                                                            |
|----|-------|------------------------------------------------------------------------------------------------|
|    |       | 8                                                                                              |
| d) | Eac   | h letter in the alphabet has an ASCII code.                                                    |
|    | (i)   | 8<br>In letter in the alphabet has an ASCII code.<br>What form does an ASCII code take?<br>[1] |
|    |       |                                                                                                |
|    |       | [1]                                                                                            |
|    | (ii)  | Describe how ASCII codes can be used to arrange two lower case letters in alphabetical order.  |
|    |       |                                                                                                |
|    |       |                                                                                                |
|    |       |                                                                                                |
|    |       |                                                                                                |
|    |       |                                                                                                |
|    |       | [3]                                                                                            |
|    | (iii) | Describe how two words (lower case letters only) can be arranged in alphabetical order.        |
|    |       |                                                                                                |
|    |       |                                                                                                |
|    |       |                                                                                                |
|    |       |                                                                                                |
|    |       |                                                                                                |
|    |       |                                                                                                |
|    |       |                                                                                                |
|    |       | [4]                                                                                            |
|    |       |                                                                                                |

|             | the second second                                                                                                    |               |
|-------------|----------------------------------------------------------------------------------------------------|---------------|
|             | 9                                                                                                    |               |
| give<br>eac | <b>9</b><br>In writes a program which will keep a tally of the number of times each letter appearent text. He uses an array of size 26 to store the totals for each letter. He then initial the element of the array.<br>What value should Raul give each element? | For<br>iner's |
|             | [1]                                                                                                    | 17            |
|             | [']                                                                                                    |               |
| (b)         | Define the array and initialise each element of the array using a high-level programming language of your choice.                                                                                                    |               |
|             | Language                                                                                                    |               |
|             | Code                                                                                                    |               |
|             |                                                                                                    |               |
|             |                                                                                                    |               |
|             |                                                                                                    |               |
|             |                                                                                                    |               |
|             |                                                                                                    |               |
|             |                                                                                                    |               |
|             |                                                                                                    |               |
|             |                                                                                                    |               |
|             | [4]                                                                                                    |               |
|             |                                                                                                    |               |
| (c)         | Write the statements required to update the array when a letter has been read.                                                                                                    |               |
|             |                                                                                                    |               |
|             |                                                                                                    |               |
|             |                                                                                                    |               |
|             |                                                                                                    |               |
|             |                                                                                                    |               |
|             |                                                                                                    |               |
|             | 101                                                                                                    |               |
|             | [3]                                                                                                    |               |

3

|   |     |         | 12                                                                                                    |       |
|---|-----|---------|----------------------------------------------------------------------------------------------------|-------|
|   |     |         | 10                                                                                                    |       |
| 4 | The | e follo | owing pseudocode is a recursive function where <i>n</i> is an integer.                                                                                                    | For   |
|   |     |         | 10<br>owing pseudocode is a recursive function where <i>n</i> is an integer.<br>FUNCTION $prod(n)$<br>IF $n = 1$<br>THEN<br>$prod \leftarrow 1$<br>ELSE<br>$prod \leftarrow n * prod(n-1)$<br>ENDIF<br>RETURN | idge. |
|   | (a) | (i)     | What value is returned by prod(1)?                                                                                                    |       |
|   |     |         | [1]                                                                                                    |       |
|   |     | (ii)    | What value is returned by prod(3)?                                                                                                    |       |
|   |     |         | [1]                                                                                                    |       |
|   | (b) | (i)     | What happens if the parameter passed is -1?                                                                                                    |       |
|   |     |         |                                                                                                    |       |
|   |     |         |                                                                                                    |       |
|   |     |         |                                                                                                    |       |
|   |     |         | [2]                                                                                                    |       |
|   |     | (ii)    | What changes will need to be made to the pseudocode to address the problem in <b>(b)(i)</b> ?                                                                                                    |       |
|   |     |         |                                                                                                    |       |
|   |     |         |                                                                                                    |       |
|   |     |         |                                                                                                    |       |
|   |     |         | [2]                                                                                                    |       |

|     | 12                                                                  |                |
|-----|---------------------------------------------------------------------|----------------|
|     | 11                                                                  |                |
| (c) | 11<br>Rewrite this function in pseudocode as an iterative function. | For<br>viner's |
|     |                                                                     | lidde.co.      |
|     |                                                                     | Com            |
|     |                                                                     |                |
|     |                                                                     | 1              |
|     |                                                                     |                |
|     |                                                                     |                |
|     |                                                                     |                |
|     | [4]                                                                 |                |

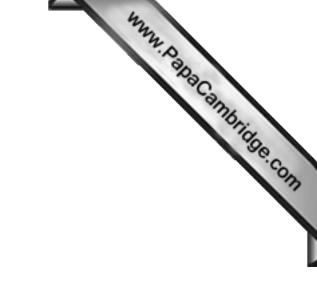

**BLANK PAGE** 

Permission to reproduce items where third-party owned material protected by copyright is included has been sought and cleared where possible. Every reasonable effort has been made by the publisher (UCLES) to trace copyright holders, but if any items requiring clearance have unwittingly been included, the publisher will be pleased to make amends at the earliest possible opportunity.

University of Cambridge International Examinations is part of the Cambridge Assessment Group. Cambridge Assessment is the brand name of University of